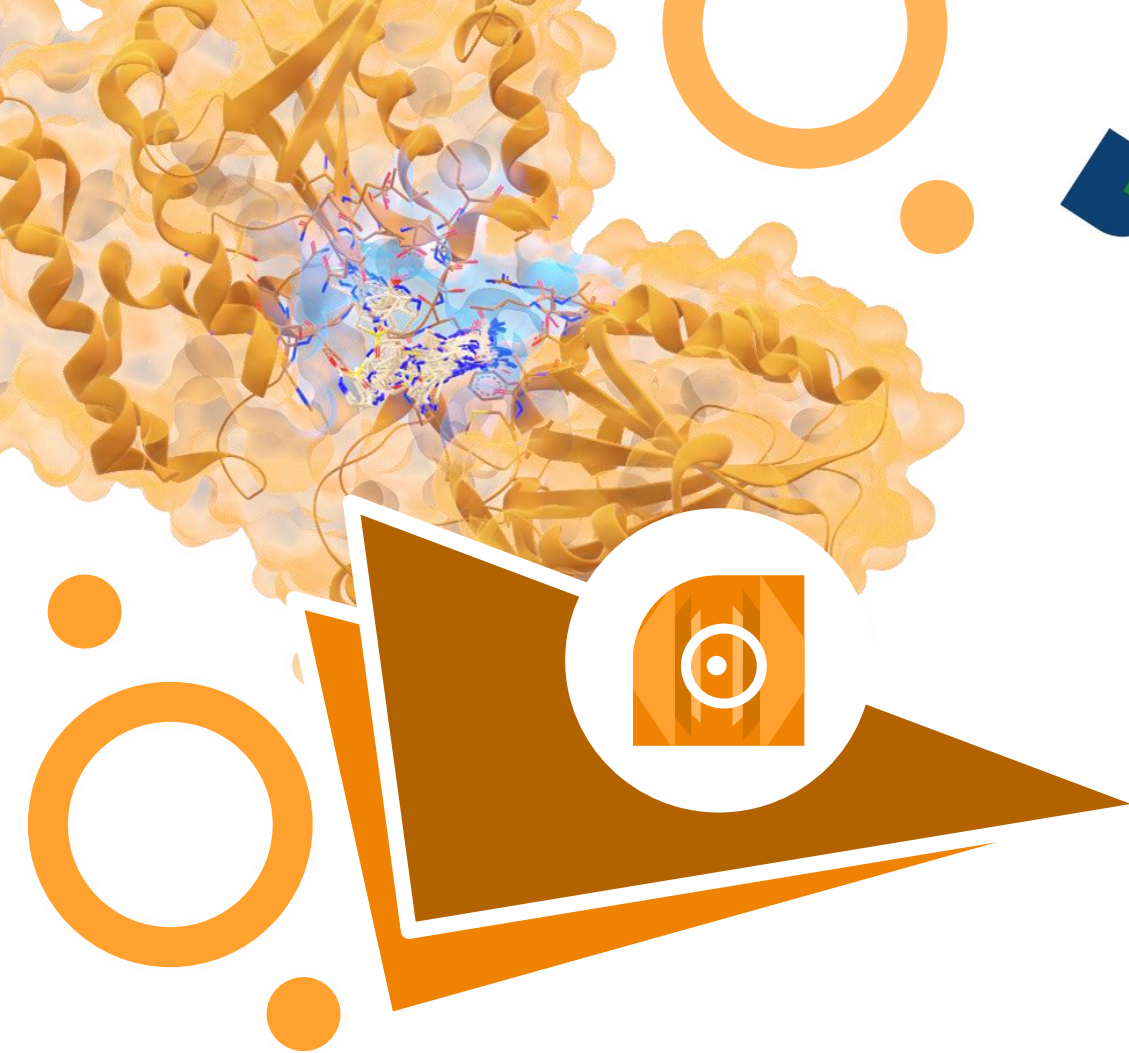

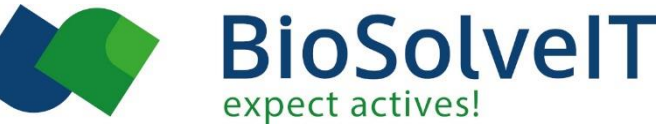

## **HPSee Beginner's Guide**

**Version 1 - Maia**

**Your ecosystem for large-scale computations.**

## **Content**

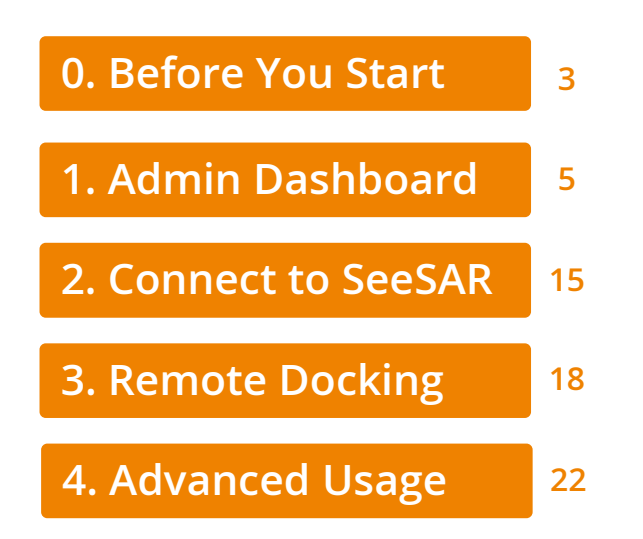

<span id="page-3-0"></span>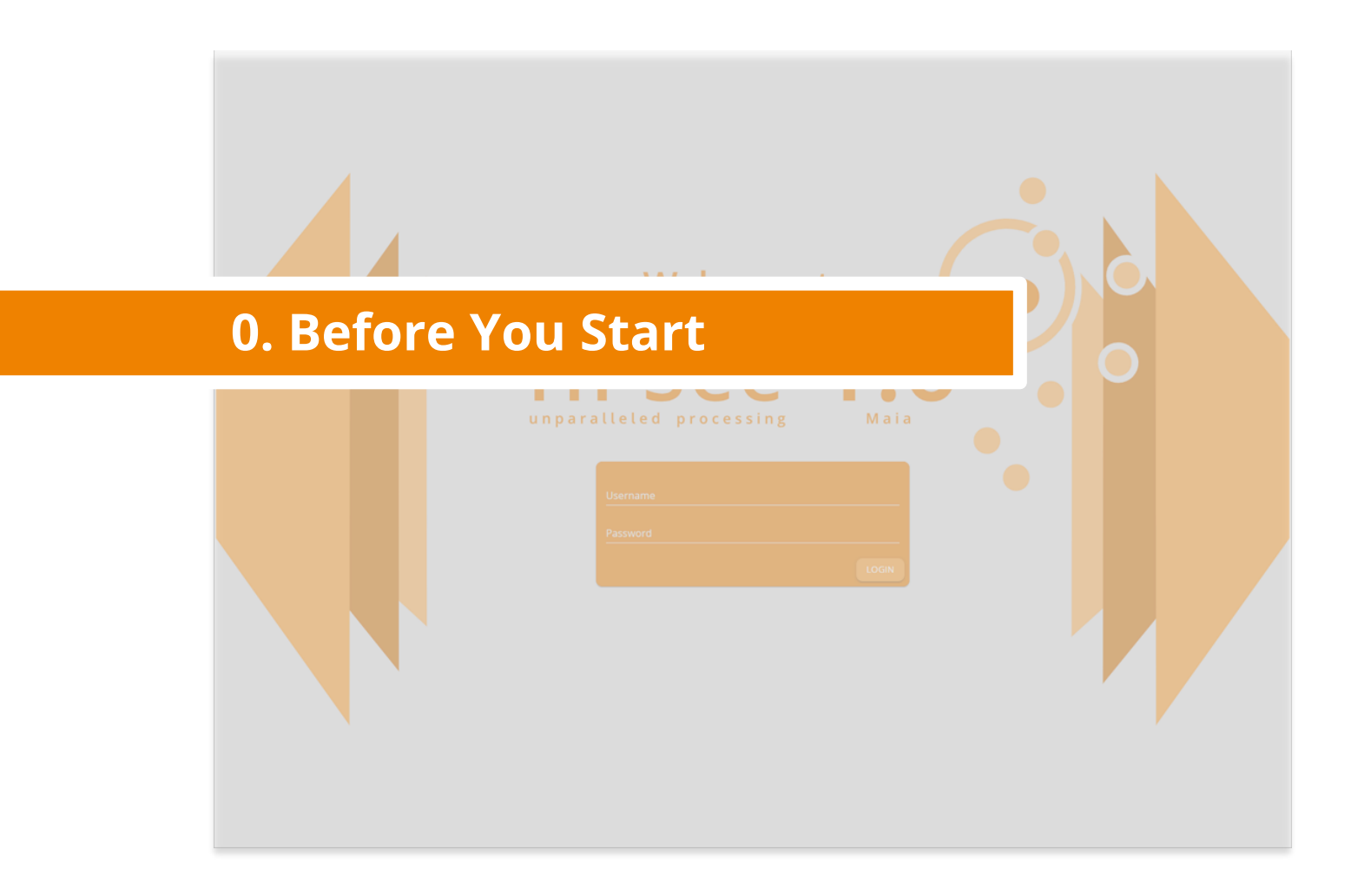

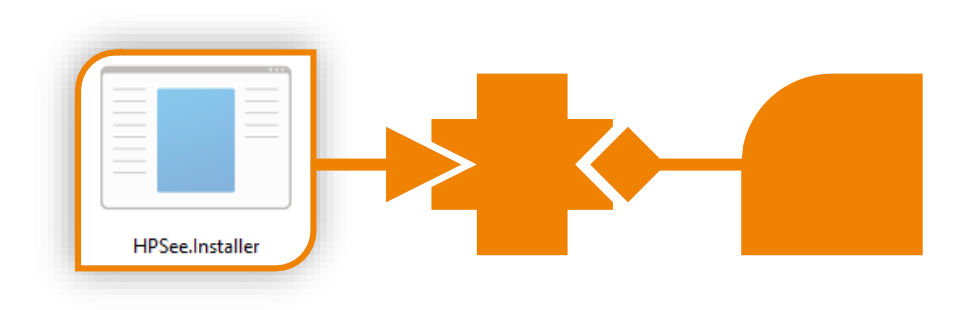

Your container should be deployed and running

If you are not familiar with installation or deployment of HPSee, refer to the "HPSee Deployment Guide"

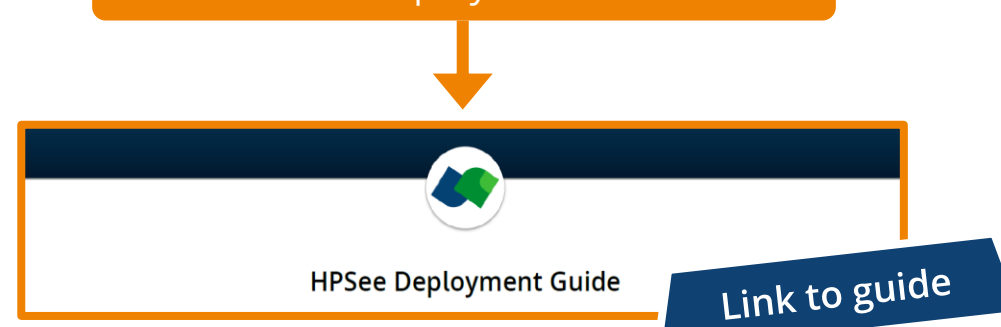

<span id="page-5-0"></span>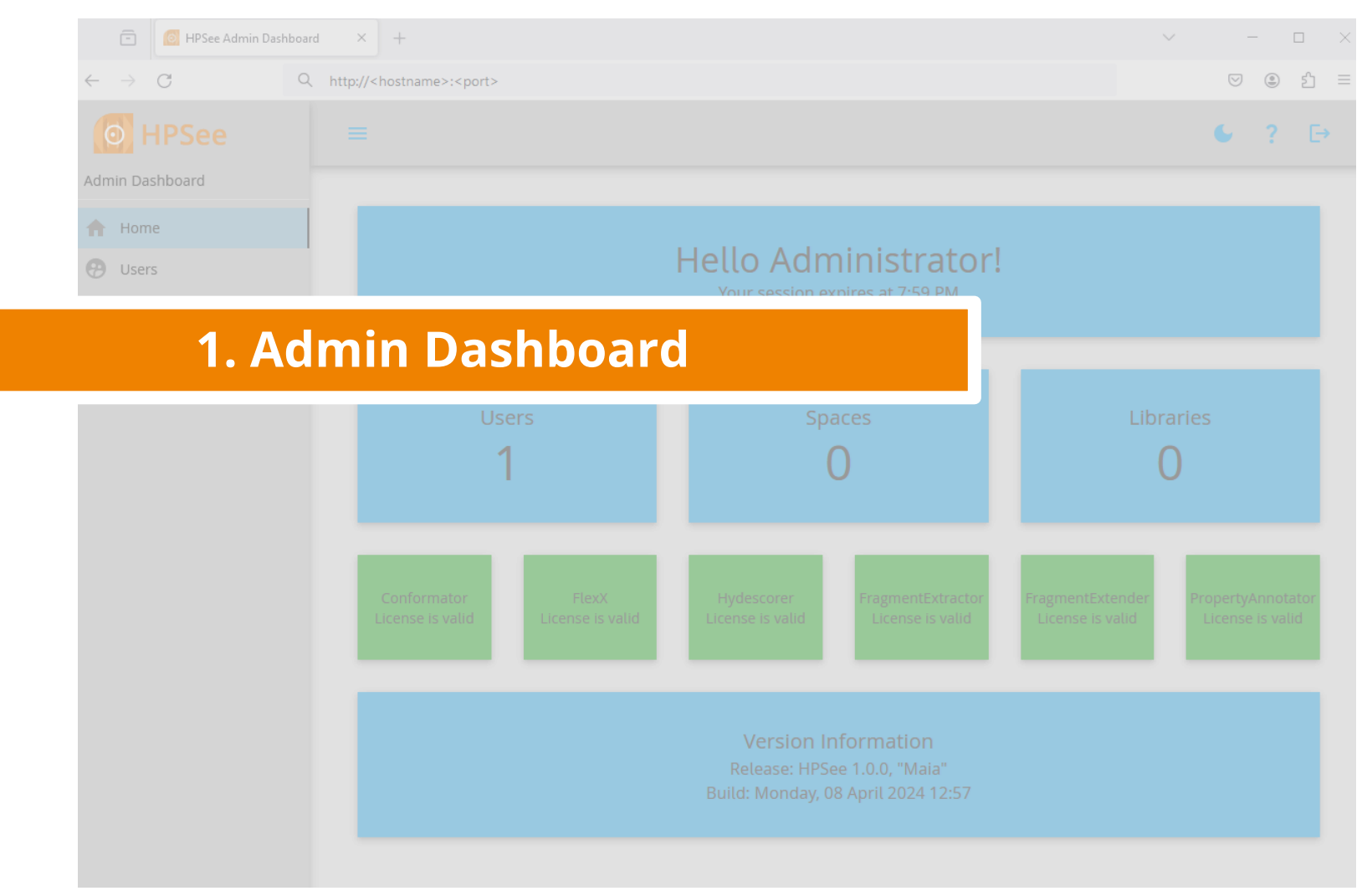

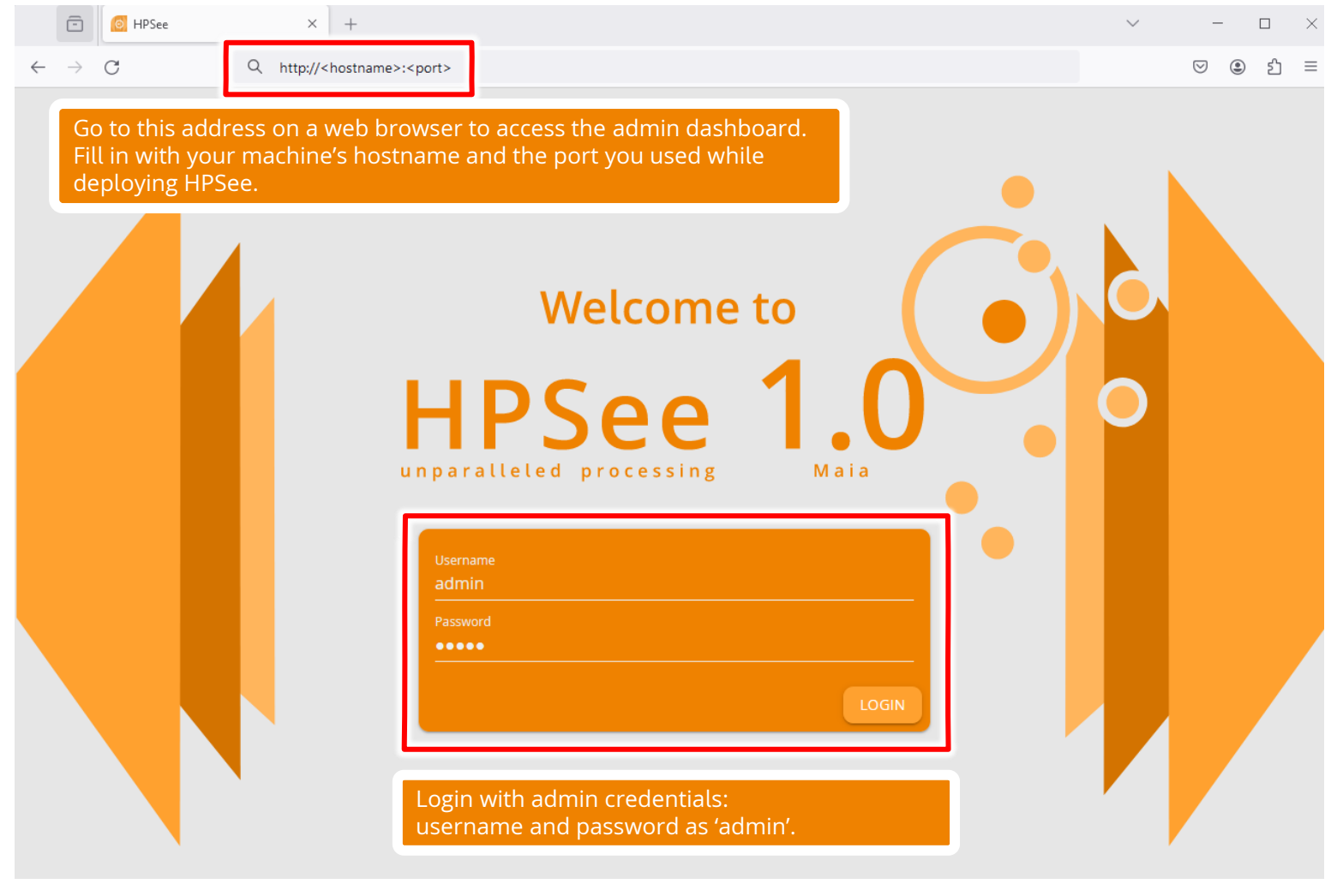

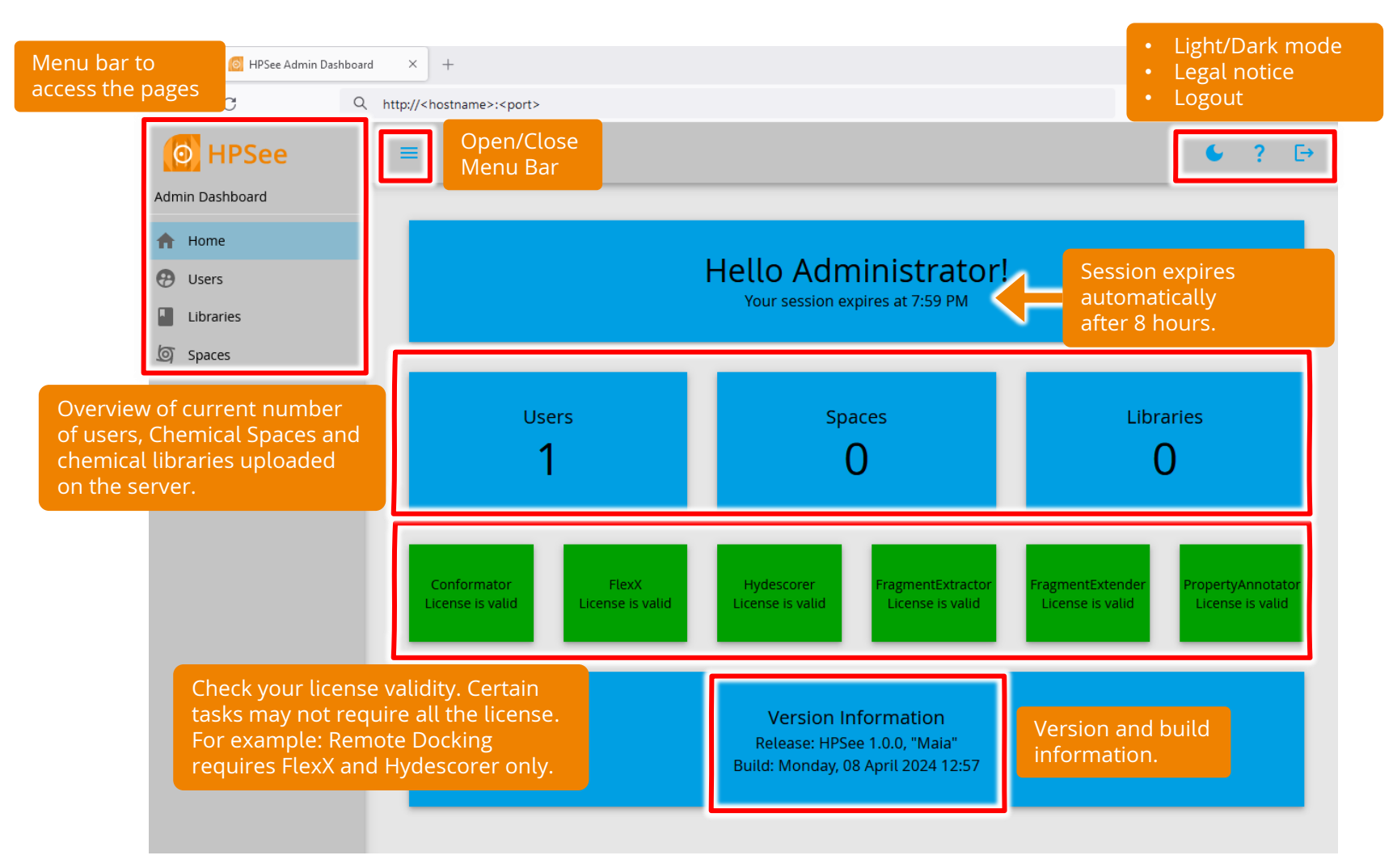

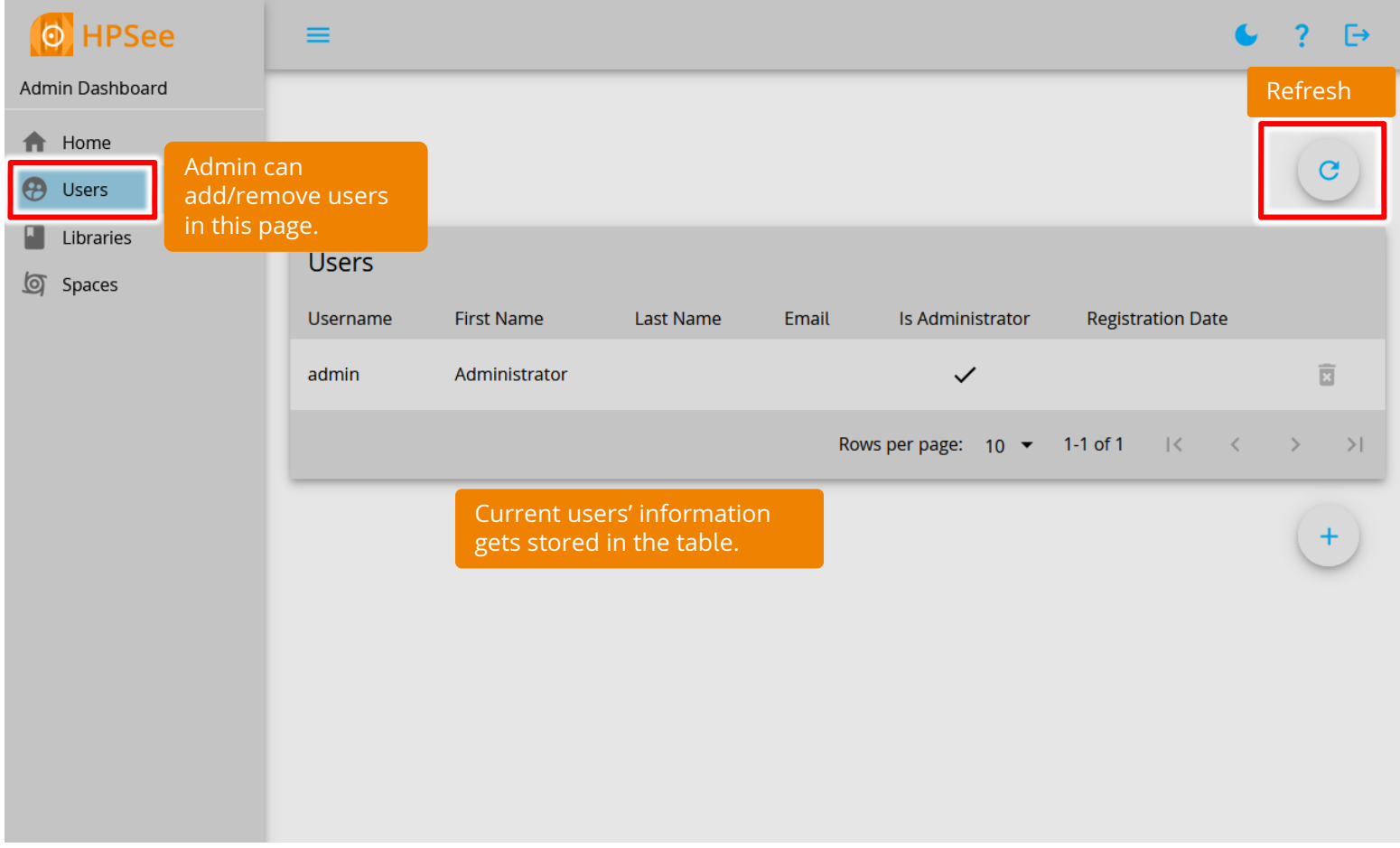

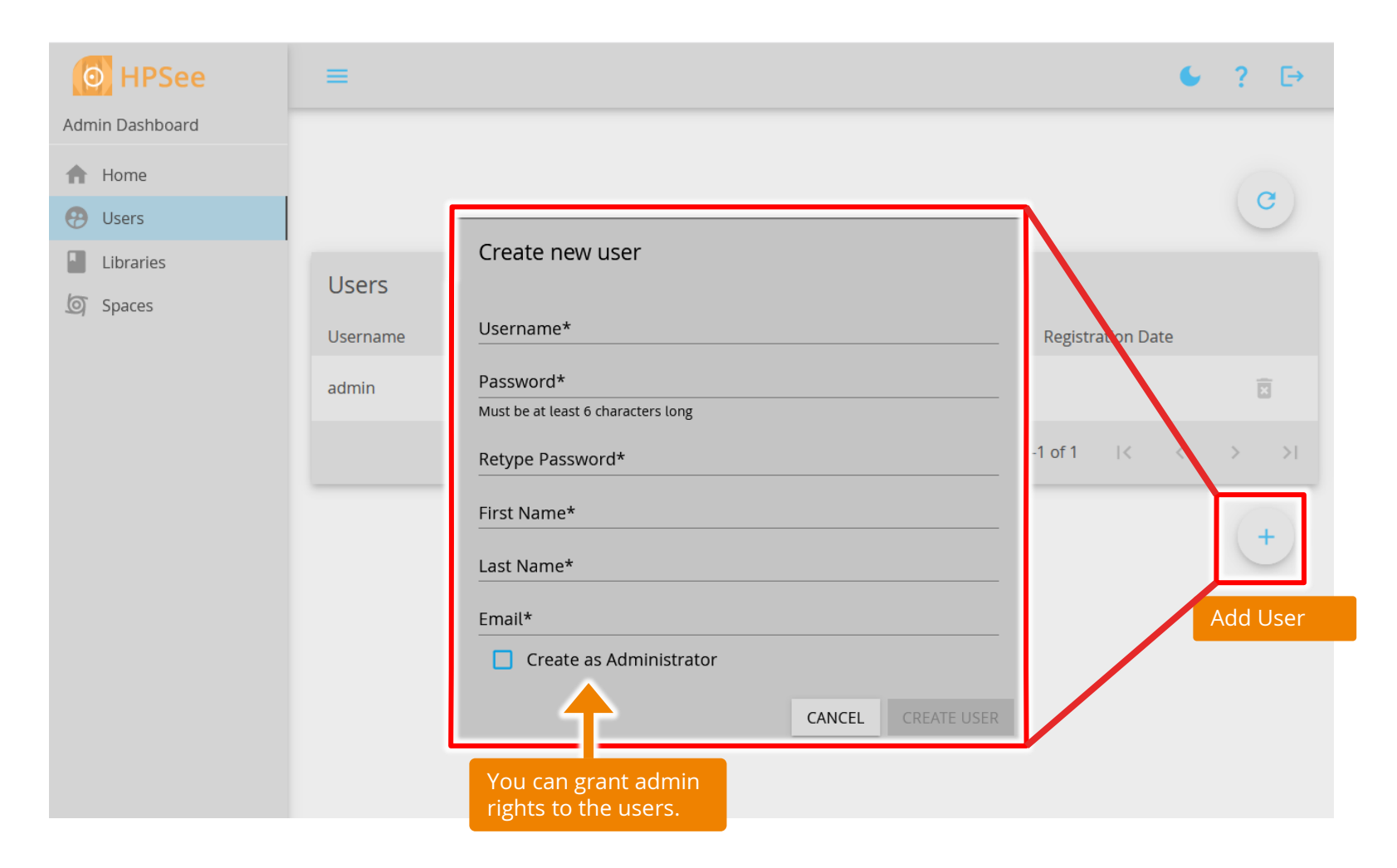

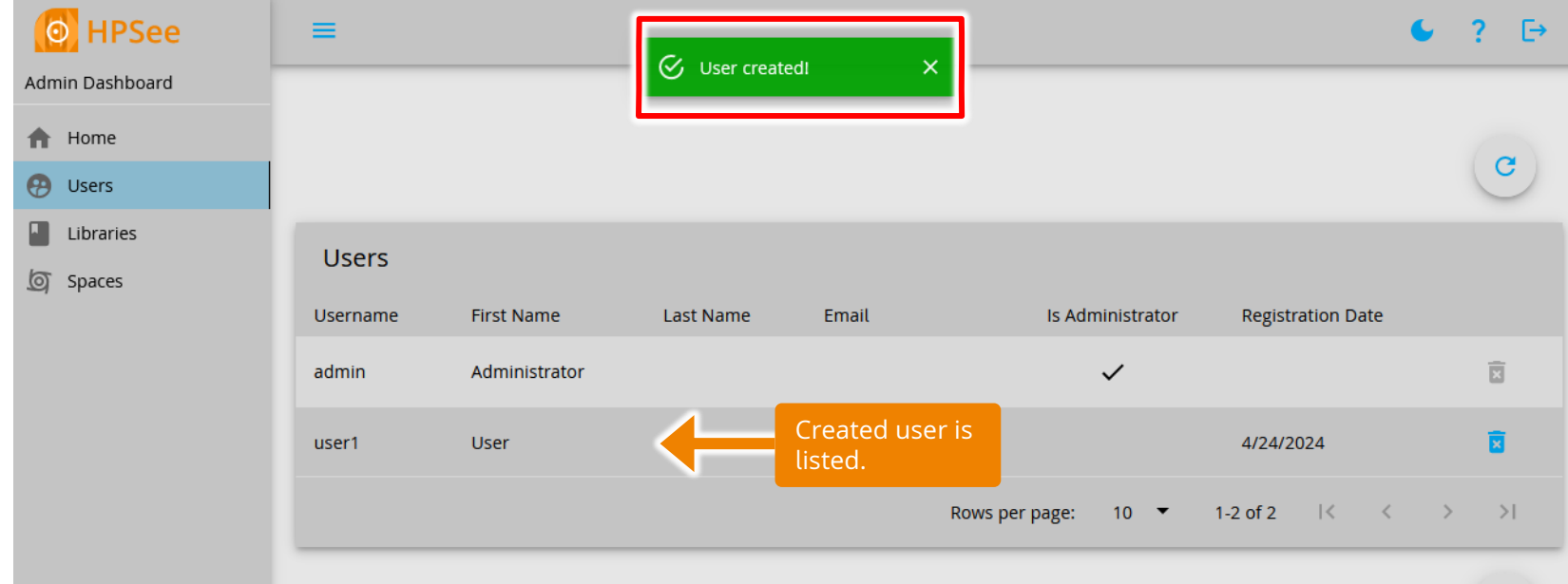

 $+$ 

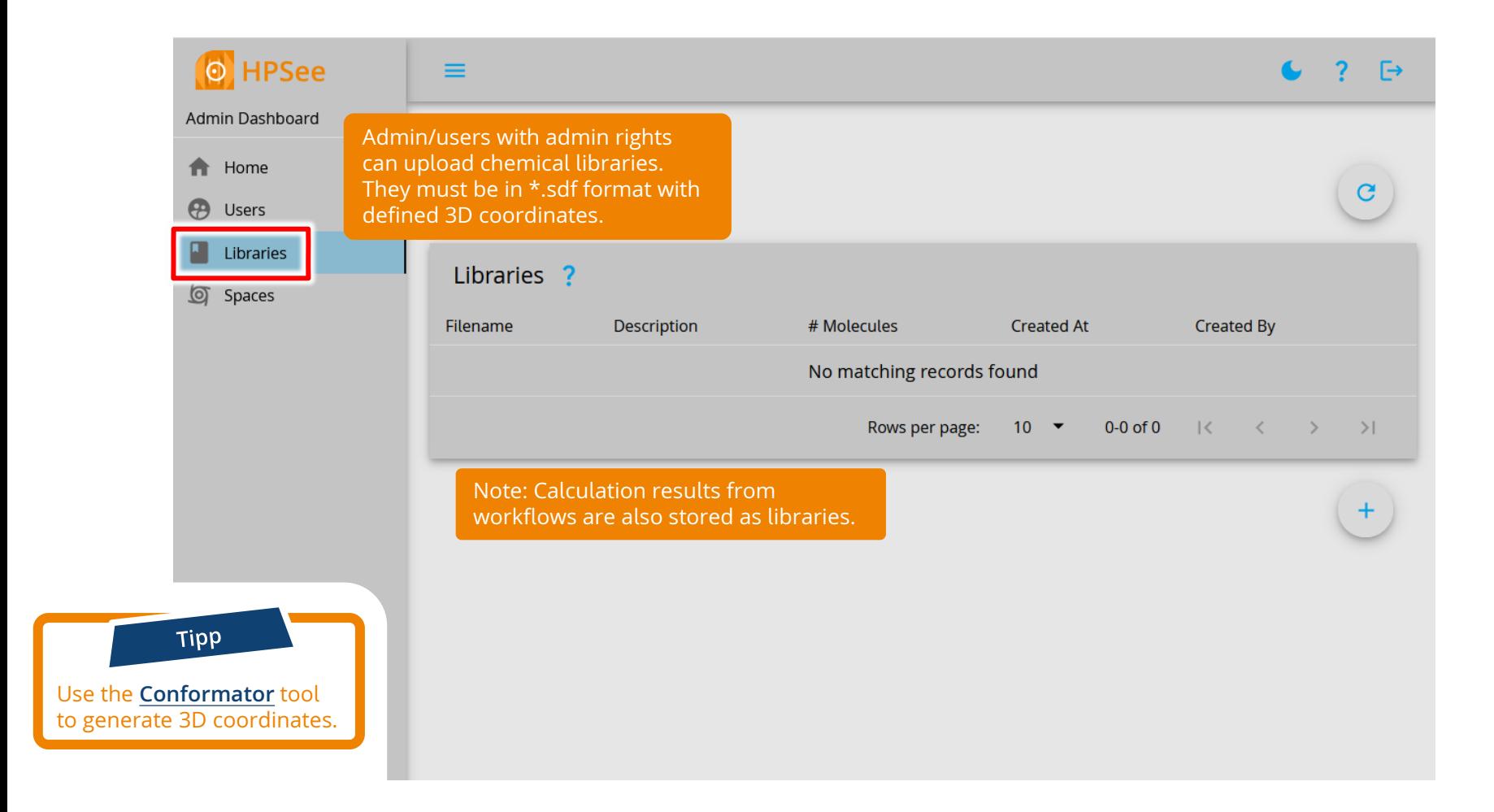

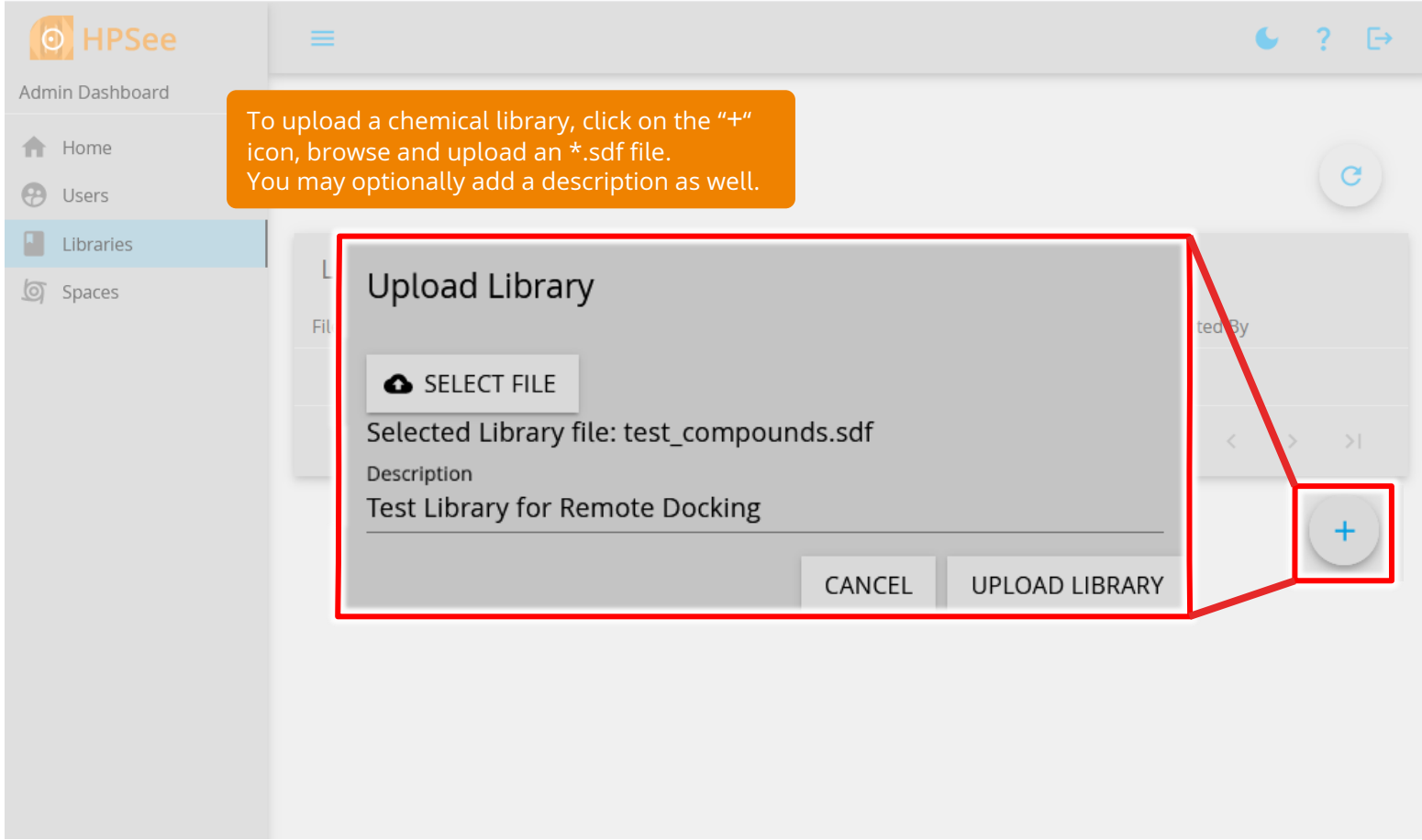

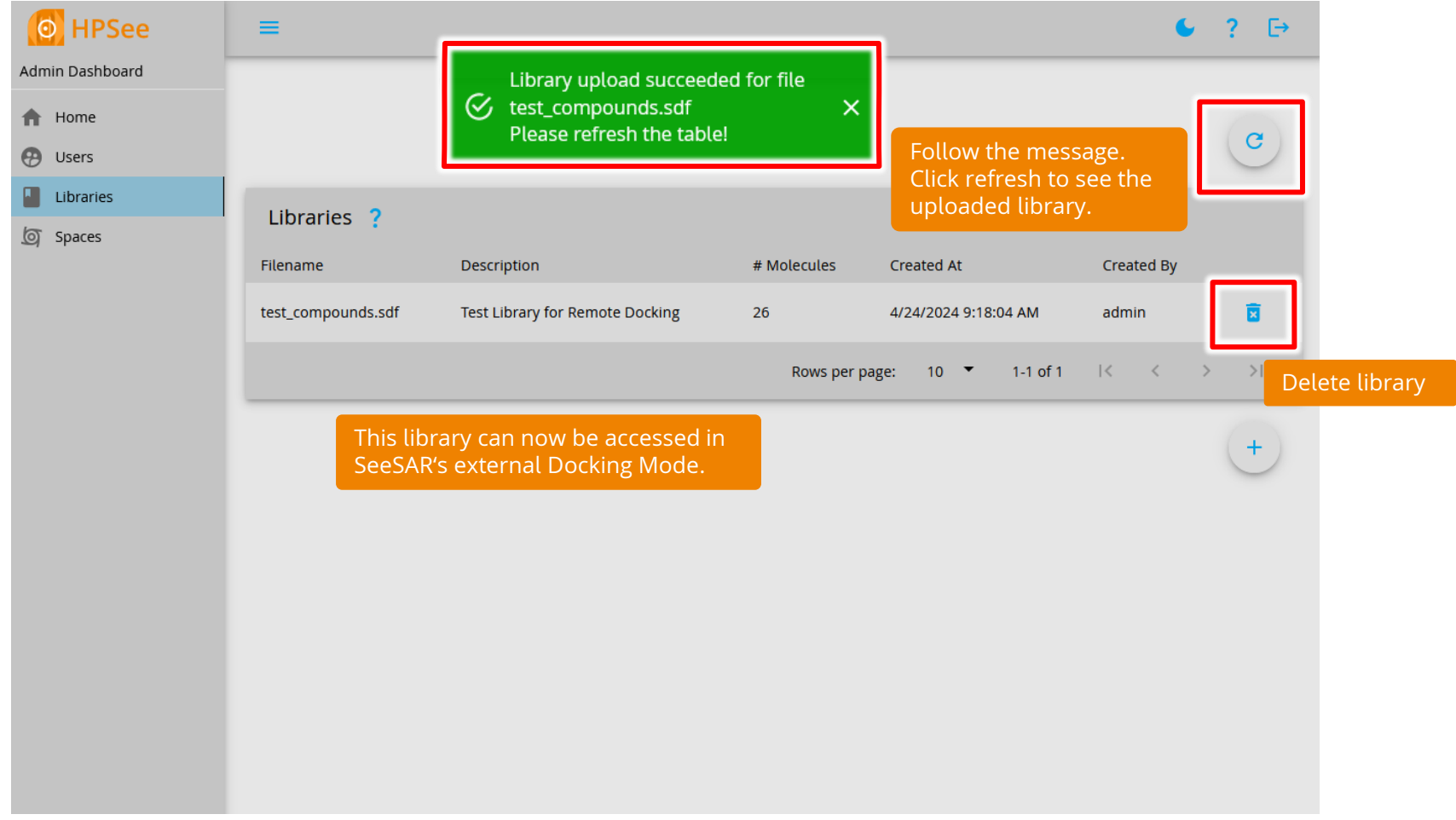

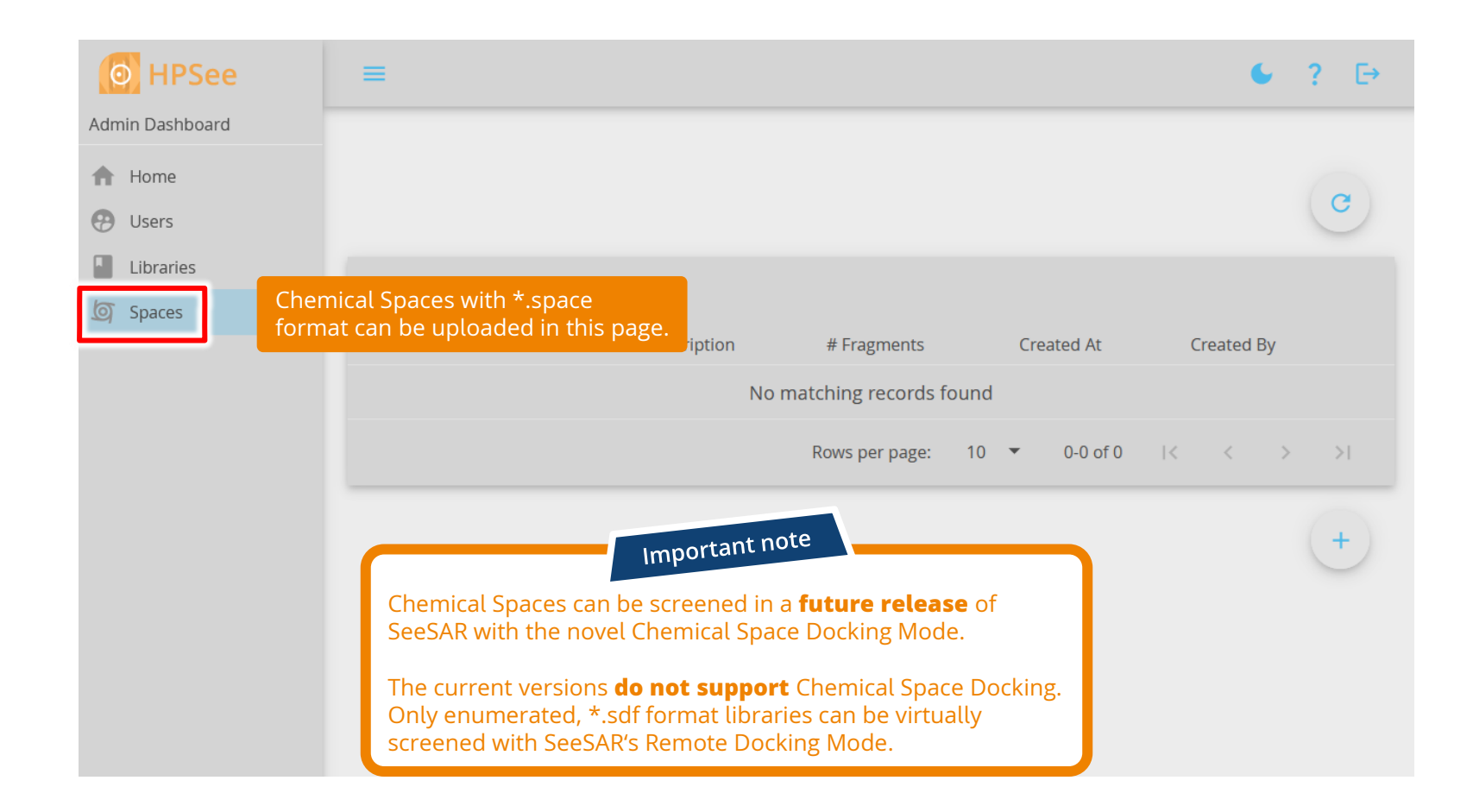

## <span id="page-15-0"></span>**2. Connect to SeeSAR**

 $\bigodot$ 

To perform Remote Docking from SeeSAR, it must be first connected to the HPSee server.

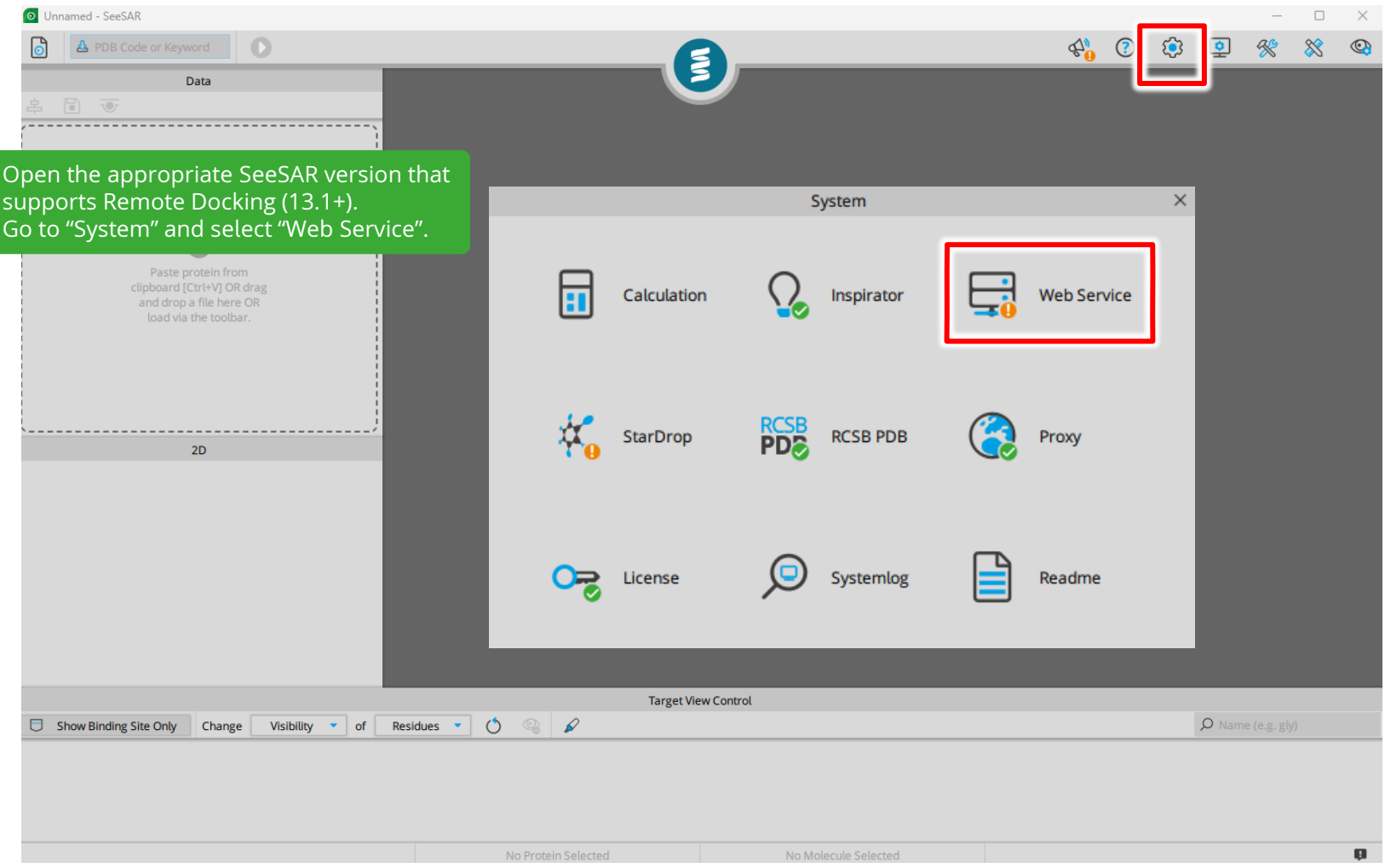

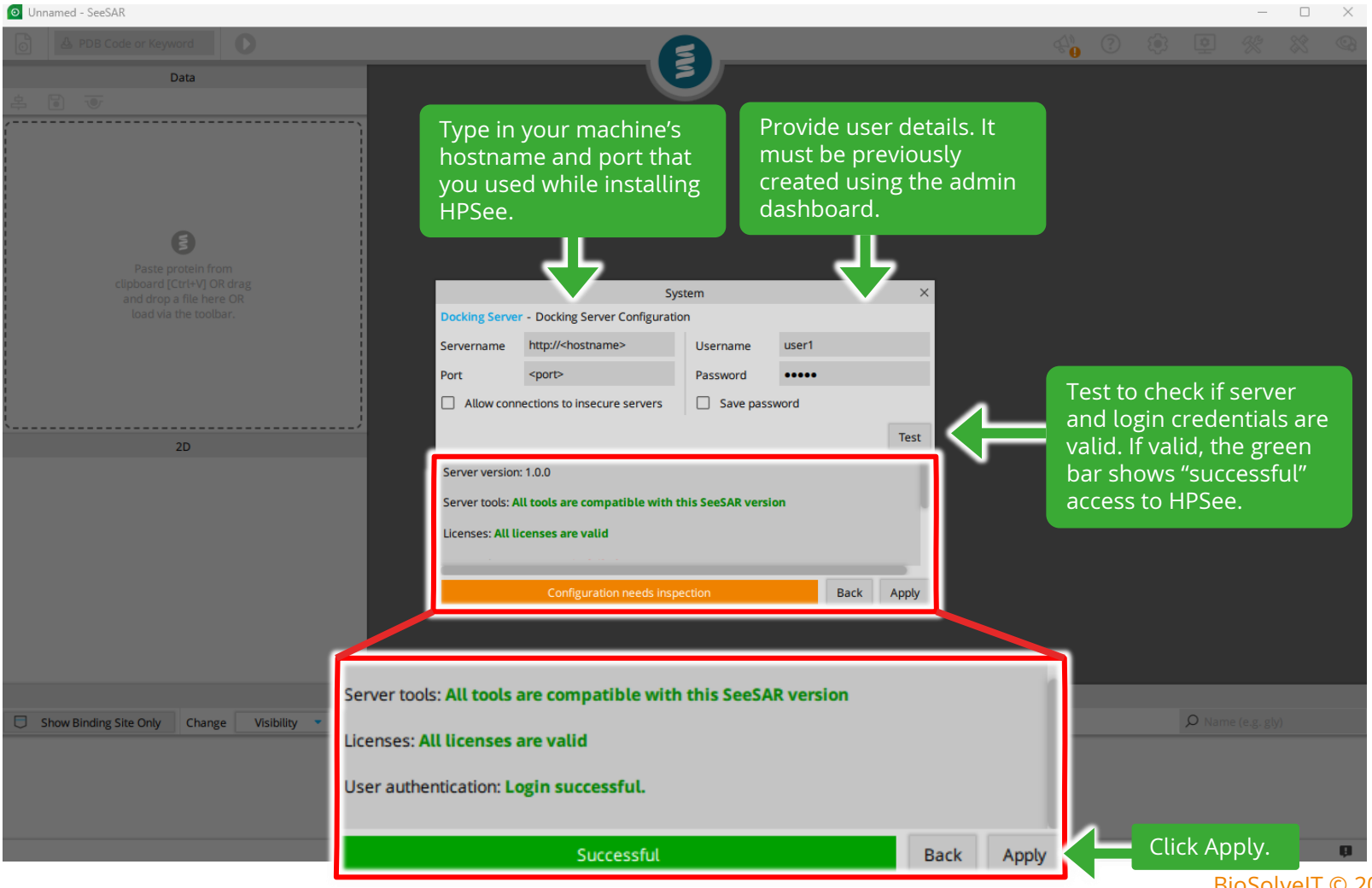

<span id="page-18-0"></span>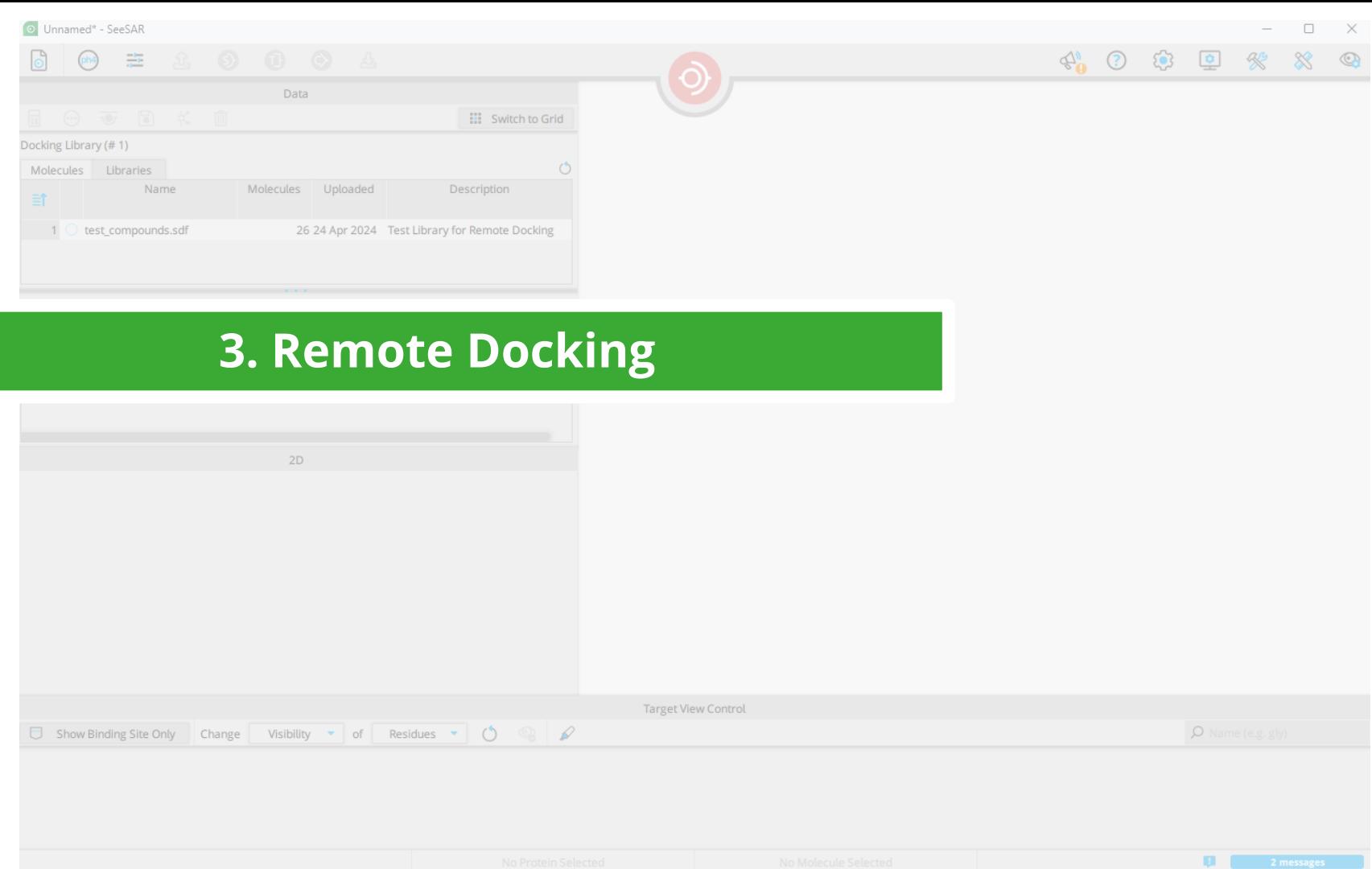

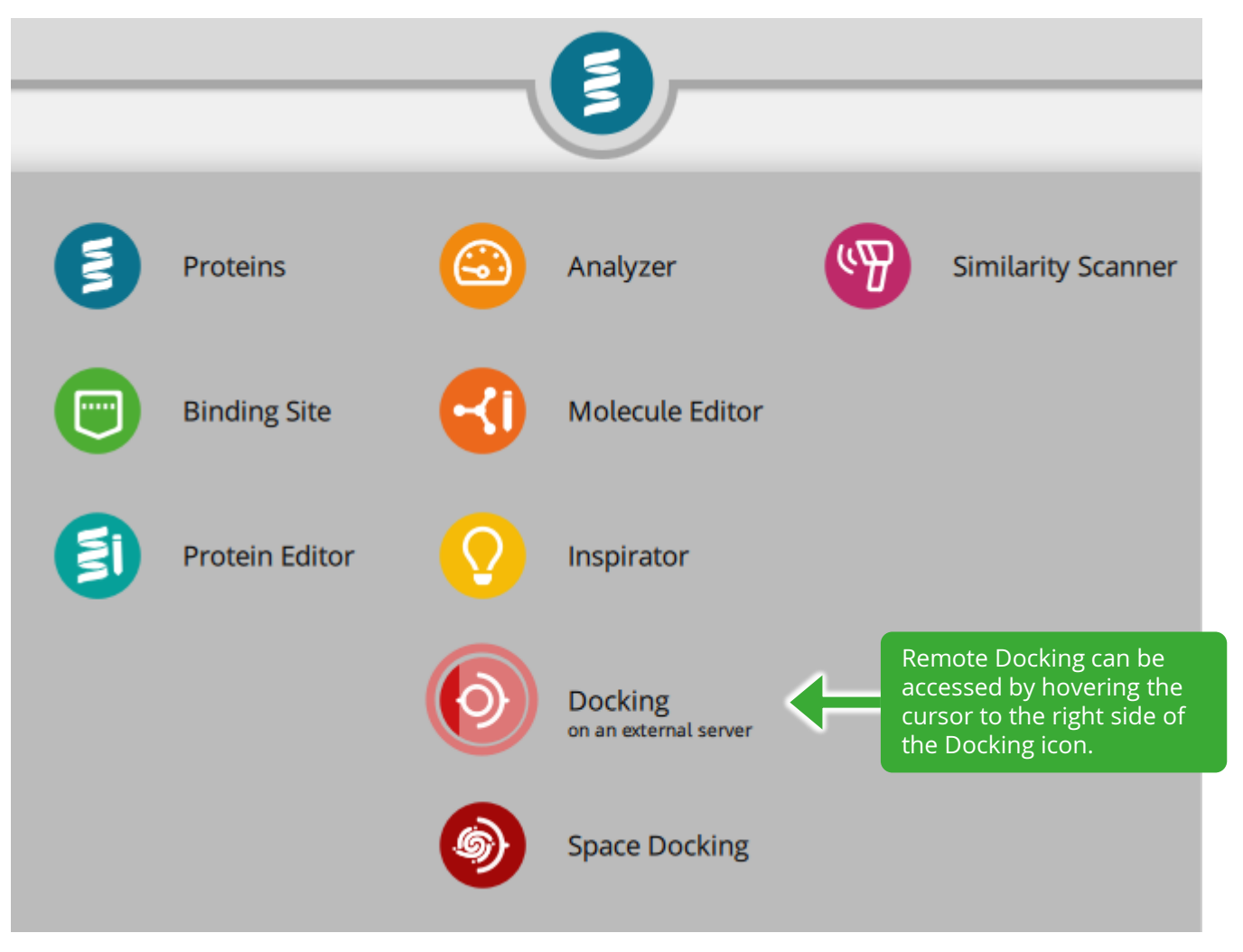

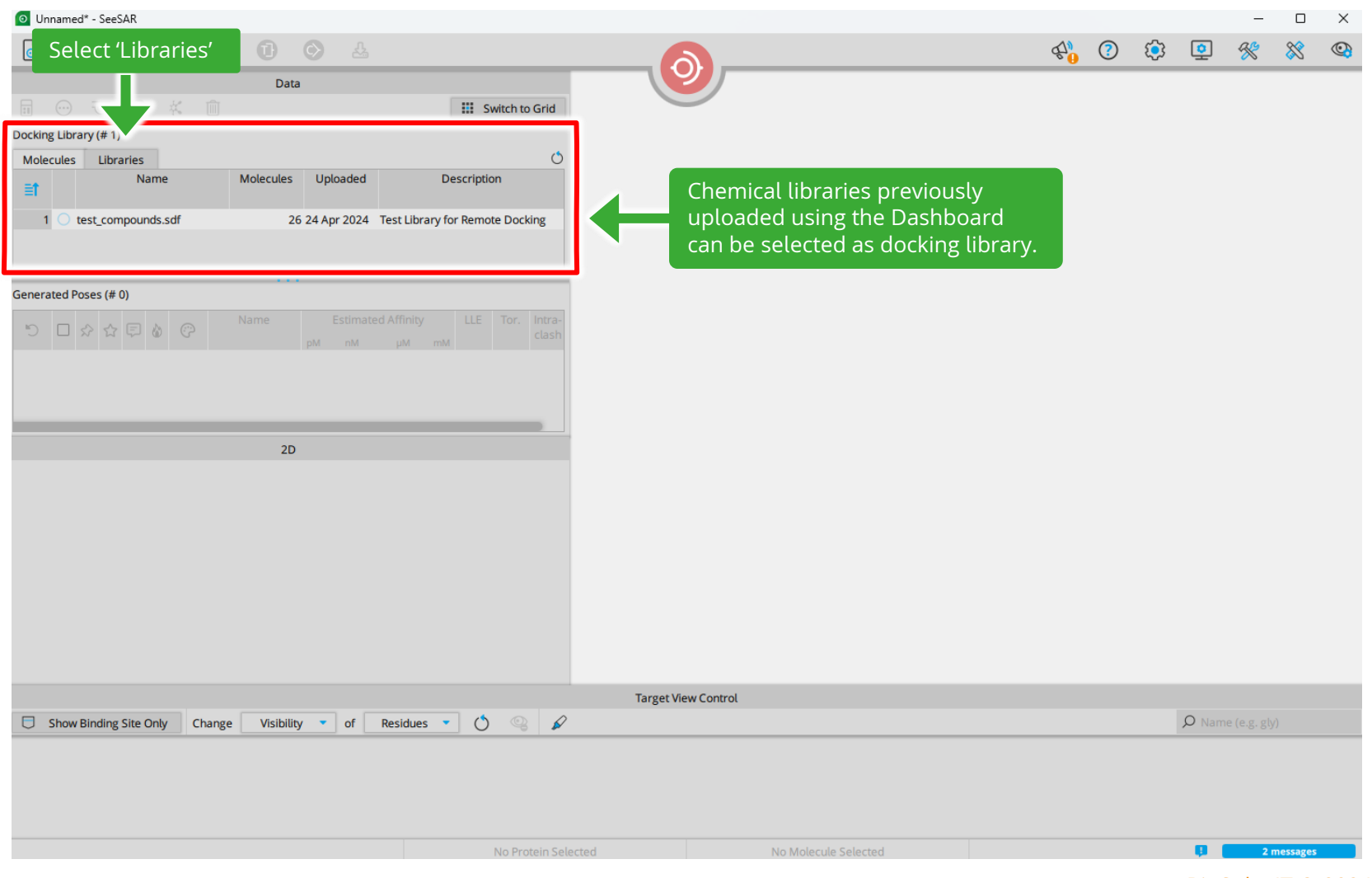

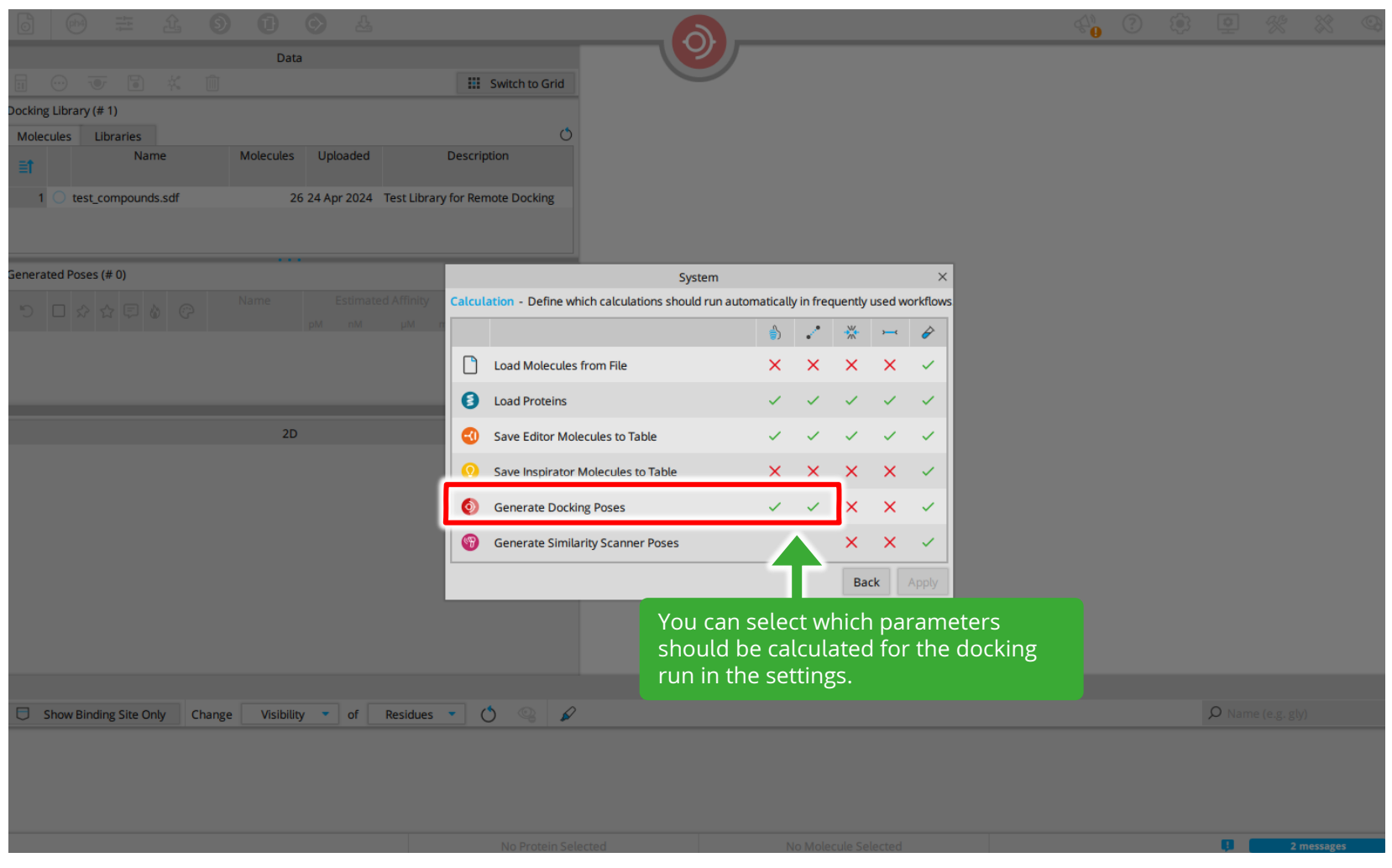

<span id="page-22-0"></span>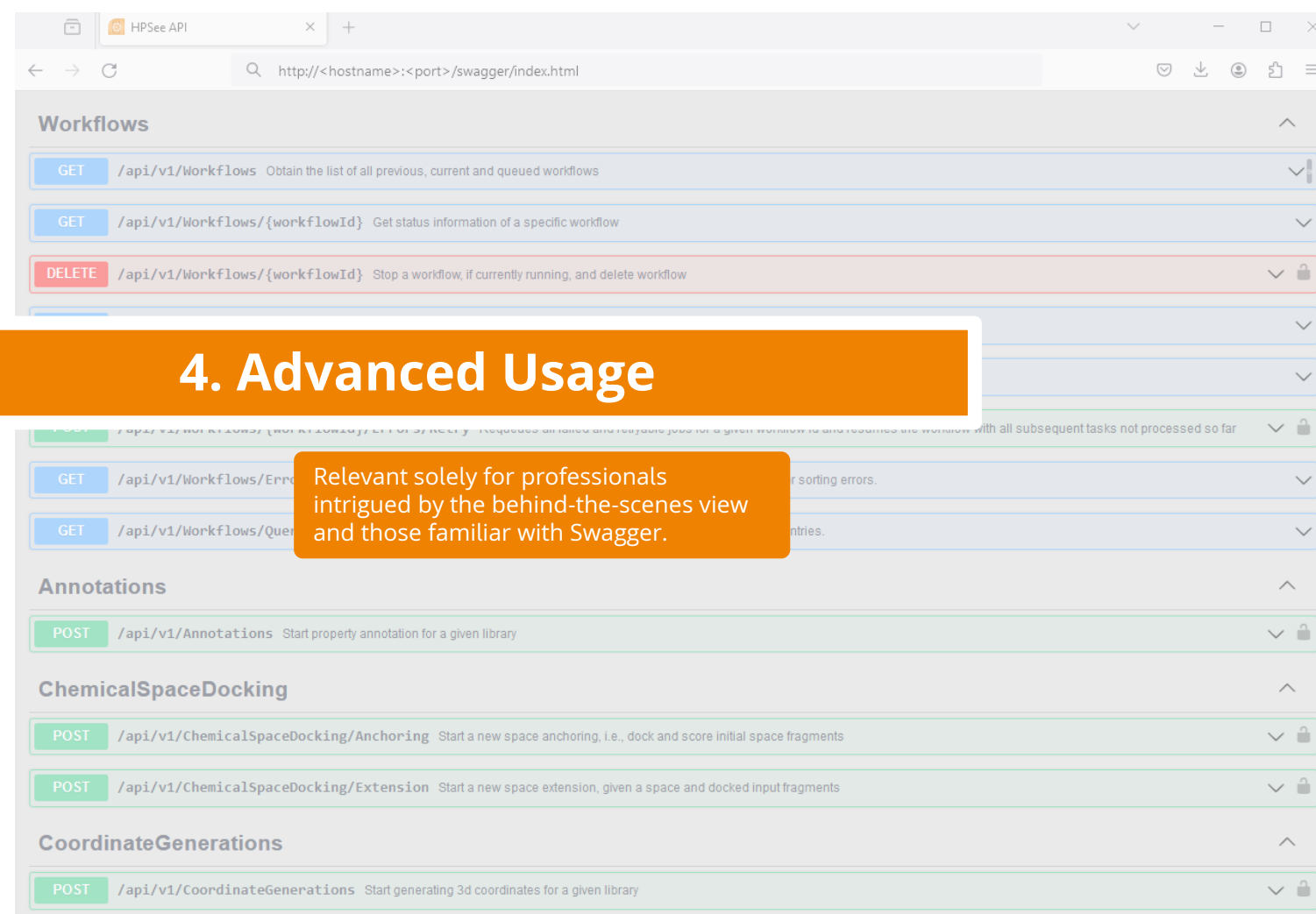

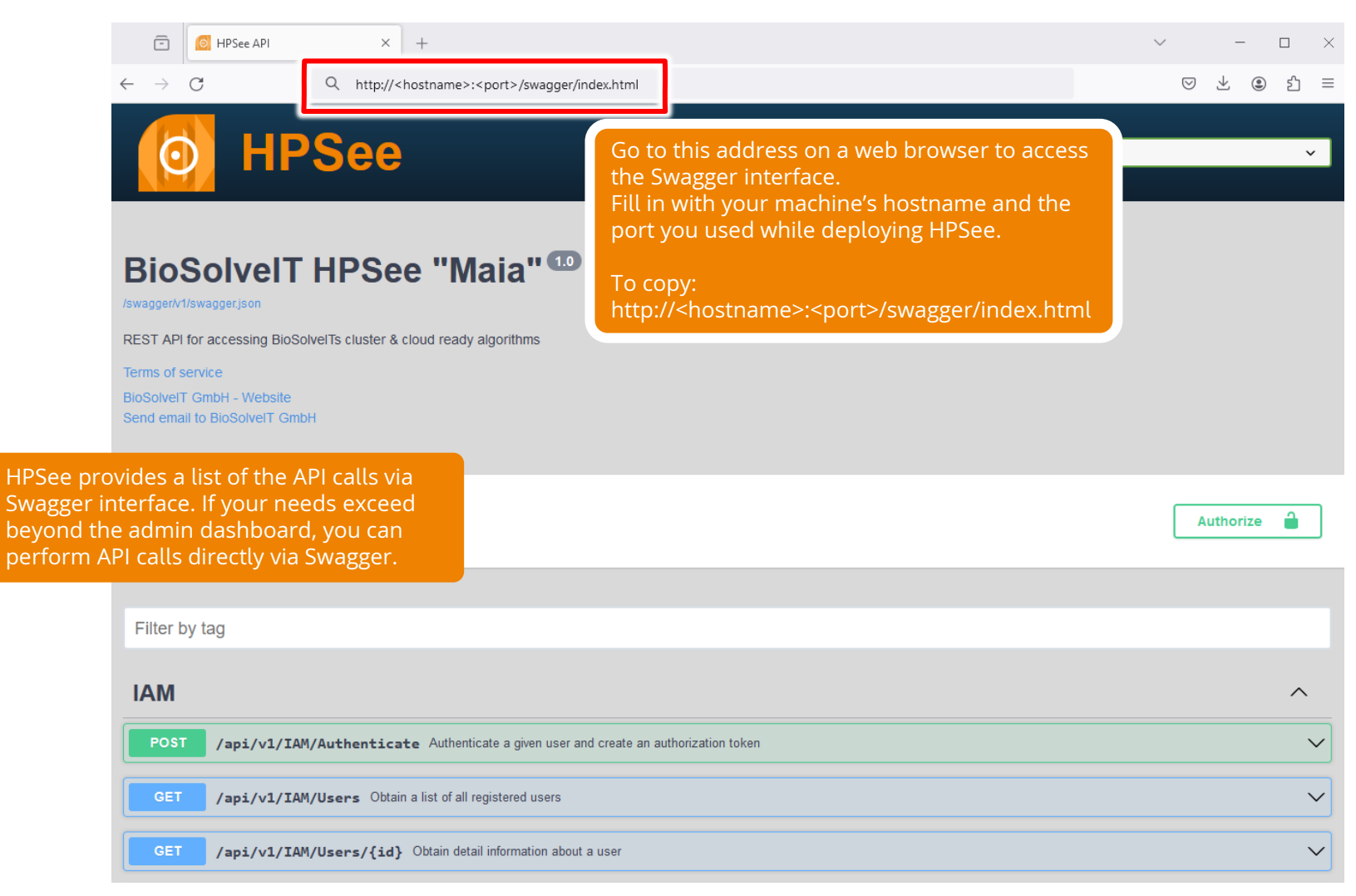

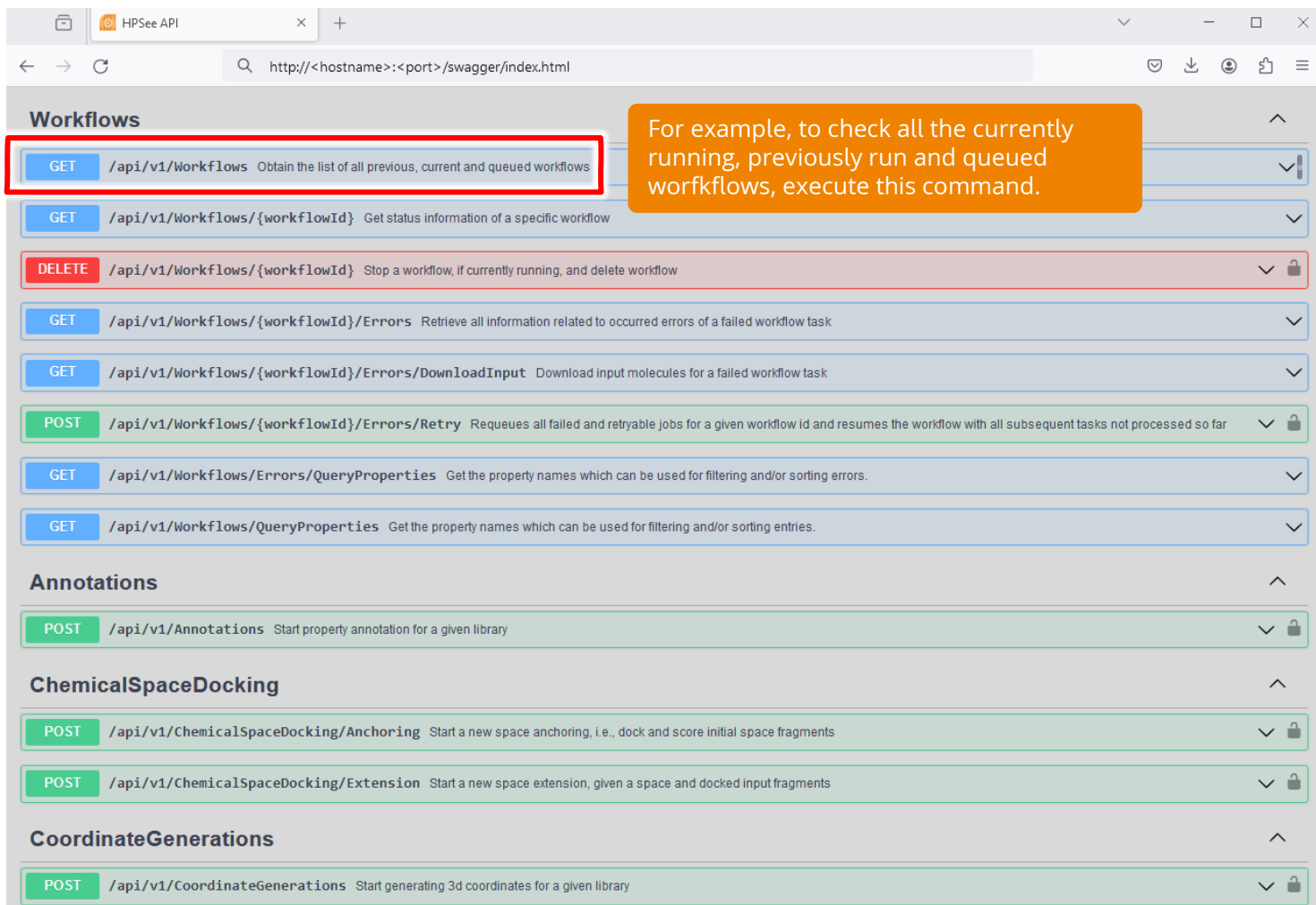

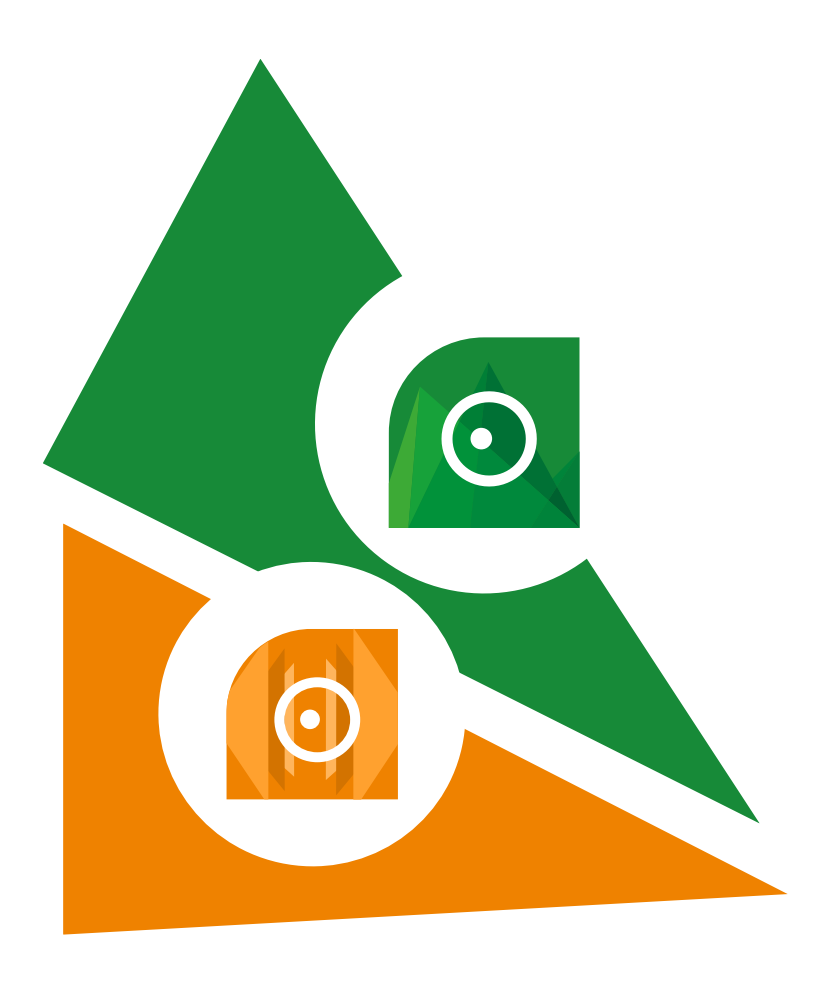

**Enjoy your highperformance computing adventures with HPSee!**

**Have fun and enjoy your interactive drug discovery journey with SeeSAR!**

**If you have any problems, please reach out to us: support@biosolveit.de**